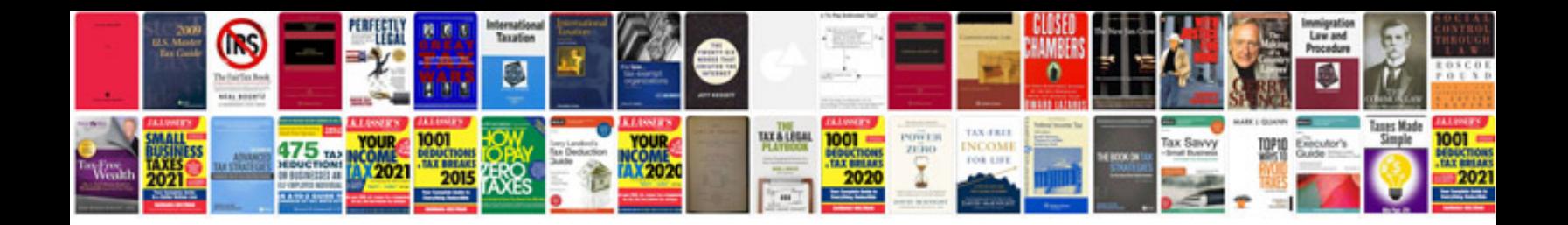

**Mazda cx7 service schedule**

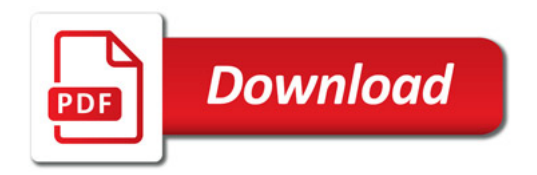

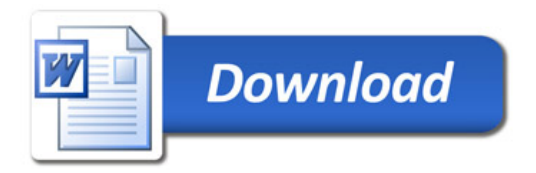